# Partie A : Redressement de facteur de puissance.

# On donne:

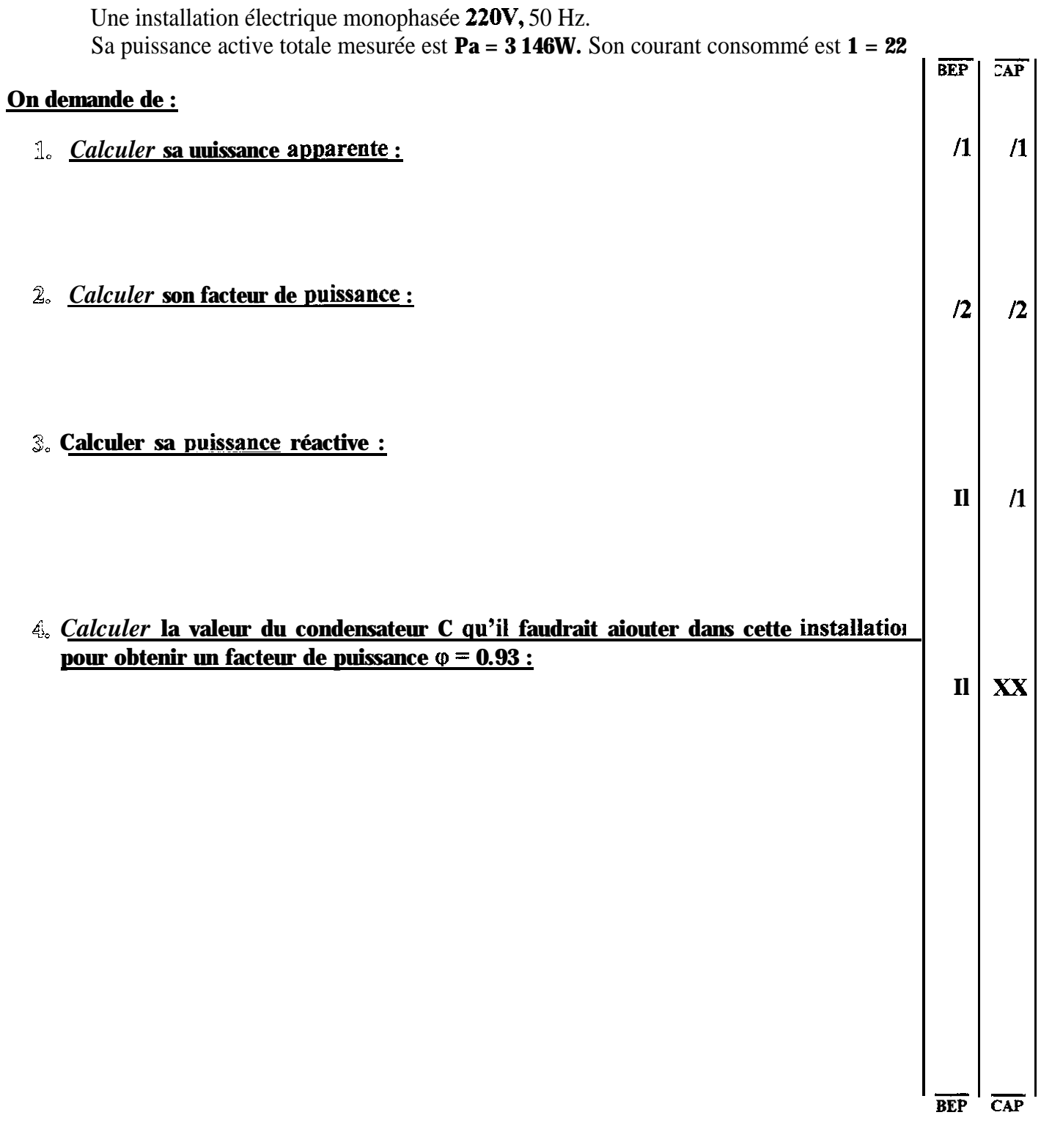

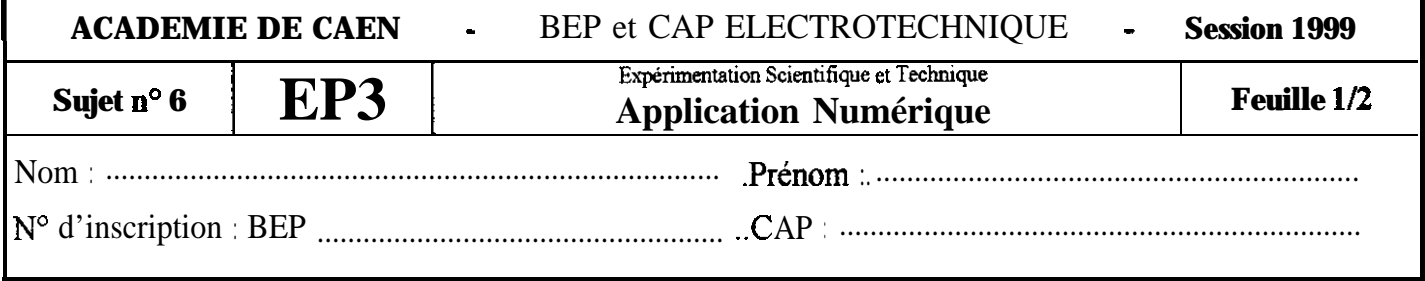

## Partie B : Alimentation par batterie de 12V.

### On donne:

Un circuit électrique comprend 2 lampes de 12V, 12W et 2 lampes de 12V, 3W. Ces 4 lampes sont montées en parallèle et alimentées par une batterie de 12V. La capacité de cette batterie est de **60Ah.** Sa force électromotrice,  $\mathbf{E} = 12.1V$ . La tension mesurée à ses bornes pendant le fonctionnement est  $U = 12V$ .

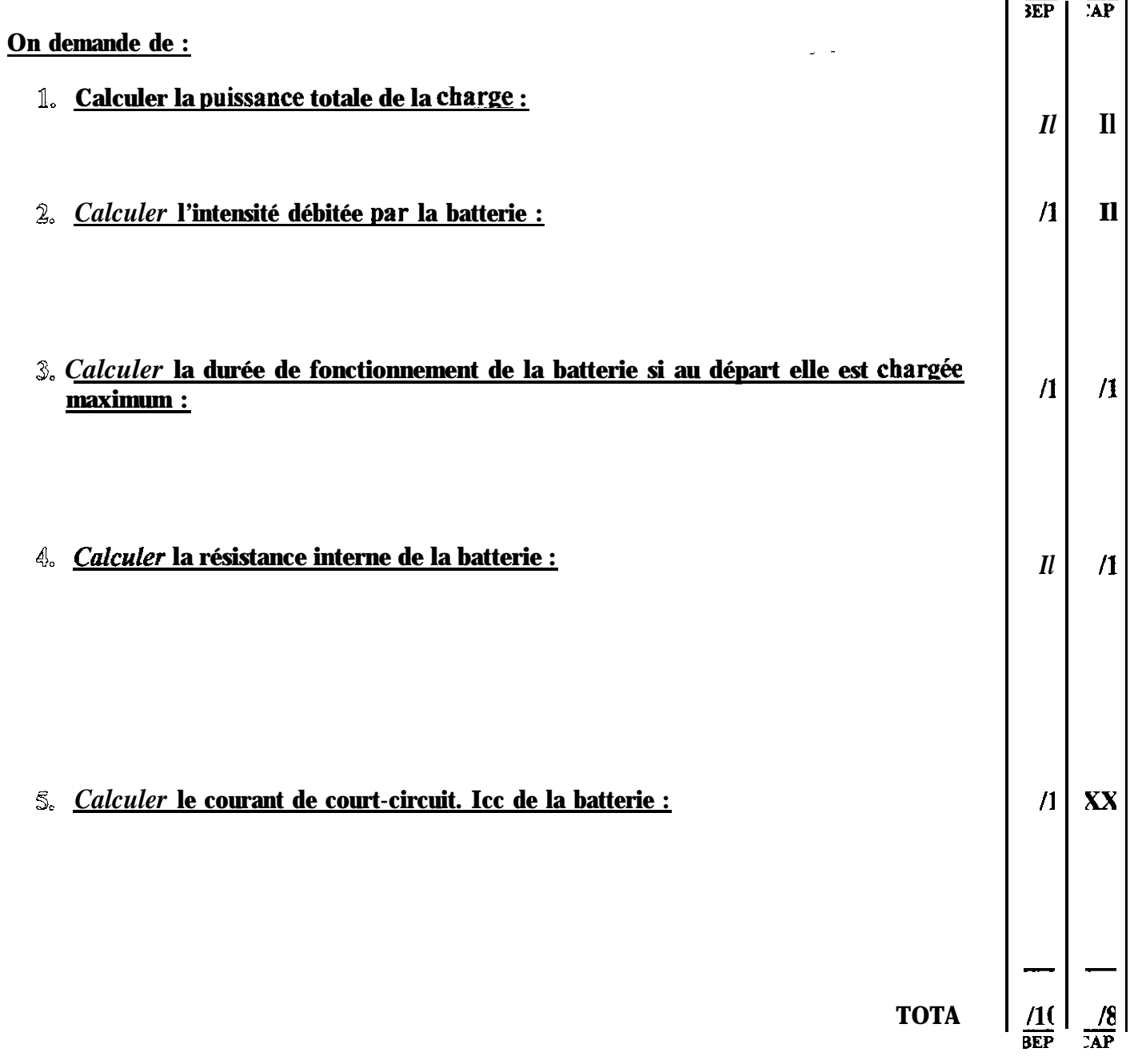

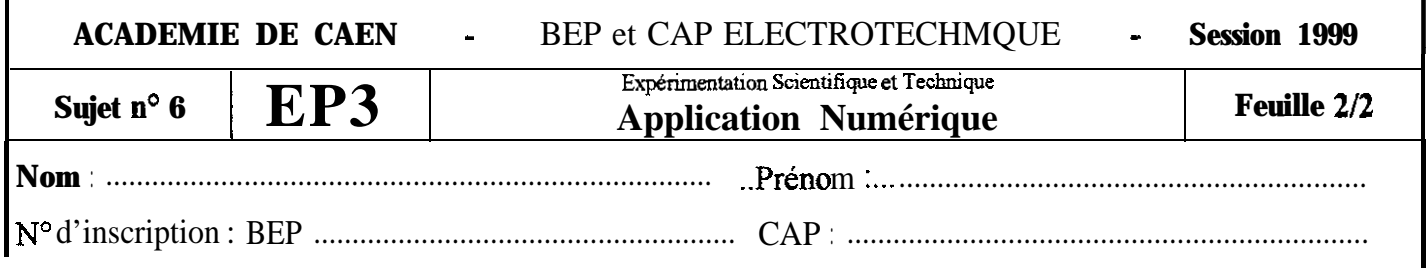

### **Partie A : Enroulement de machine.**

### **On donne :**

La mesure à **15<sup>o</sup>C** de la résistance de l'enroulement de cuivre **d'une** machine donne  $\mathbf{R}_{15} = 1,81\Omega$ . Après 2h de fonctionnement la résistance devient :  $\mathbf{R}_{\theta} = 2,23\Omega$ . On mesure au pied à coulisse le diamètre d'une extrémité du fil de l'enroulement, et on trouve :  $0 = 0.75$  mm. La résistivité du cuivre est  $\rho = 1.6 \times 10^{-8}$  Rm. Son coefficient de température est  $\mathbf{a}_0 = 4 \times 10^{-3} (C^{\circ})^{-1}$ .  $Rappel: R_{\theta} = R_0(1+a_0.\theta)$ **TEP**  $\overline{AP}$ 

### **On demande de :**

**1,** *Calculer* **la résistance de l'enroulement à WC :**

#### **2,** *Calculer* **la température de l'enroulement au bout de 2h de fonctionnement,**  $\sqrt{2}$  $\mathbf{si} \ \mathbf{R_0} = 1,71 \Omega$ :

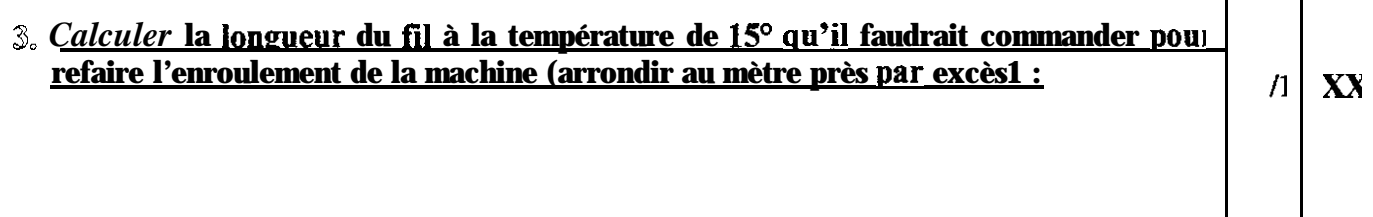

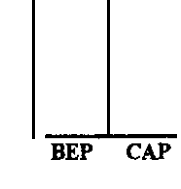

 $\mathcal{L}$ 

 $\sqrt{2}$ 

/2

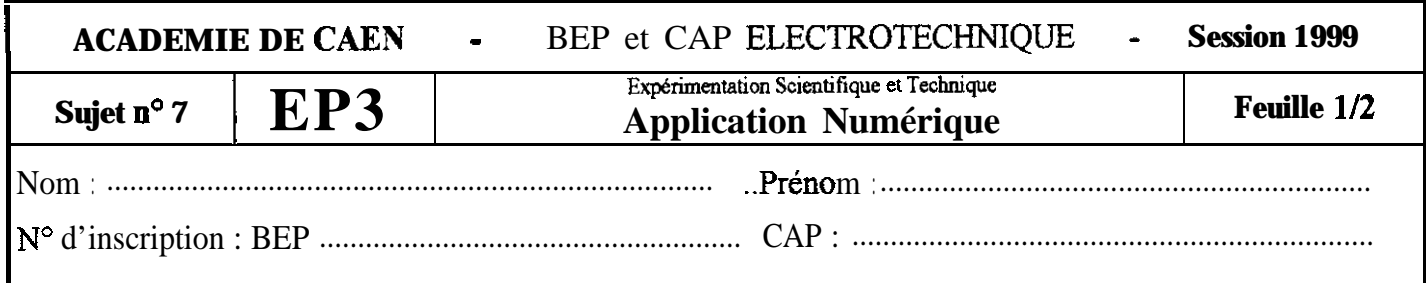

# **Partie B : Effet joule.**

### **On donne :**

Un radiateur électrique est branché sur une tension de 220V, 50 Hz. radiateur ne fonctionne que pendant les heures creuses facturées par **kWh.** Il consomme **1 = 20A. Ce** EDF **à 03 281 Francs par**

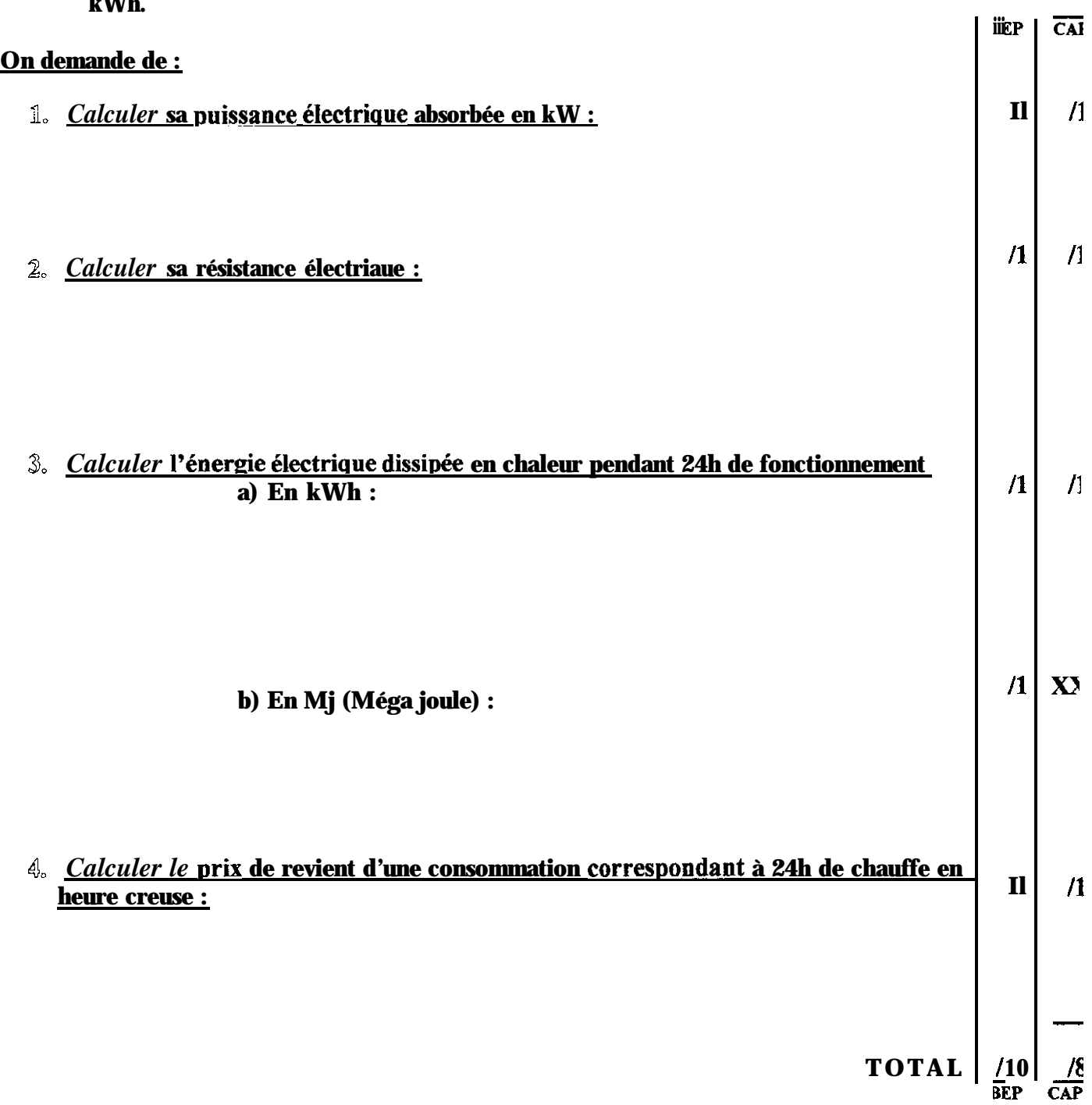

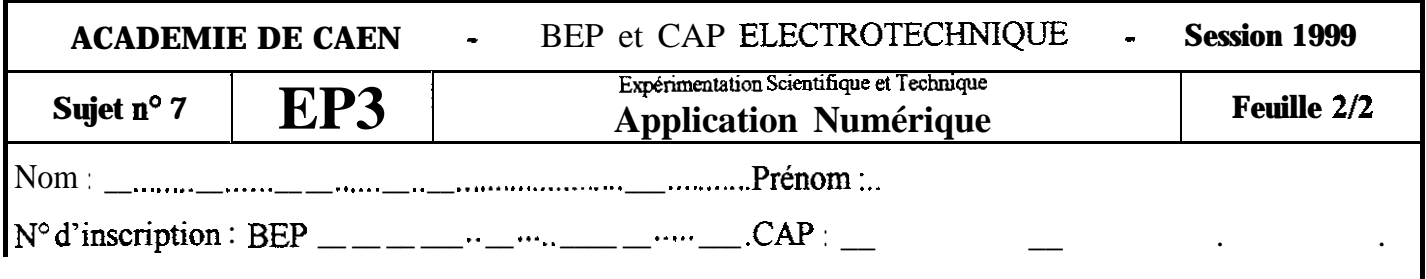

## Partie A : Moteur asynchrone triphasé.

#### On donne :

Le moteur asynchrone d'une machine outil est démonté. On l'essaie sur un banc de mesures avec une tension triphasée de 380V, 50 Hz. Les mesures ont donné les résultats suivants :<br> $1 = 7.12A$ ; Pa = 3.75 kW; Tu = 20.89 Nm; n' = 1440 tr.mn<sup>-1</sup>

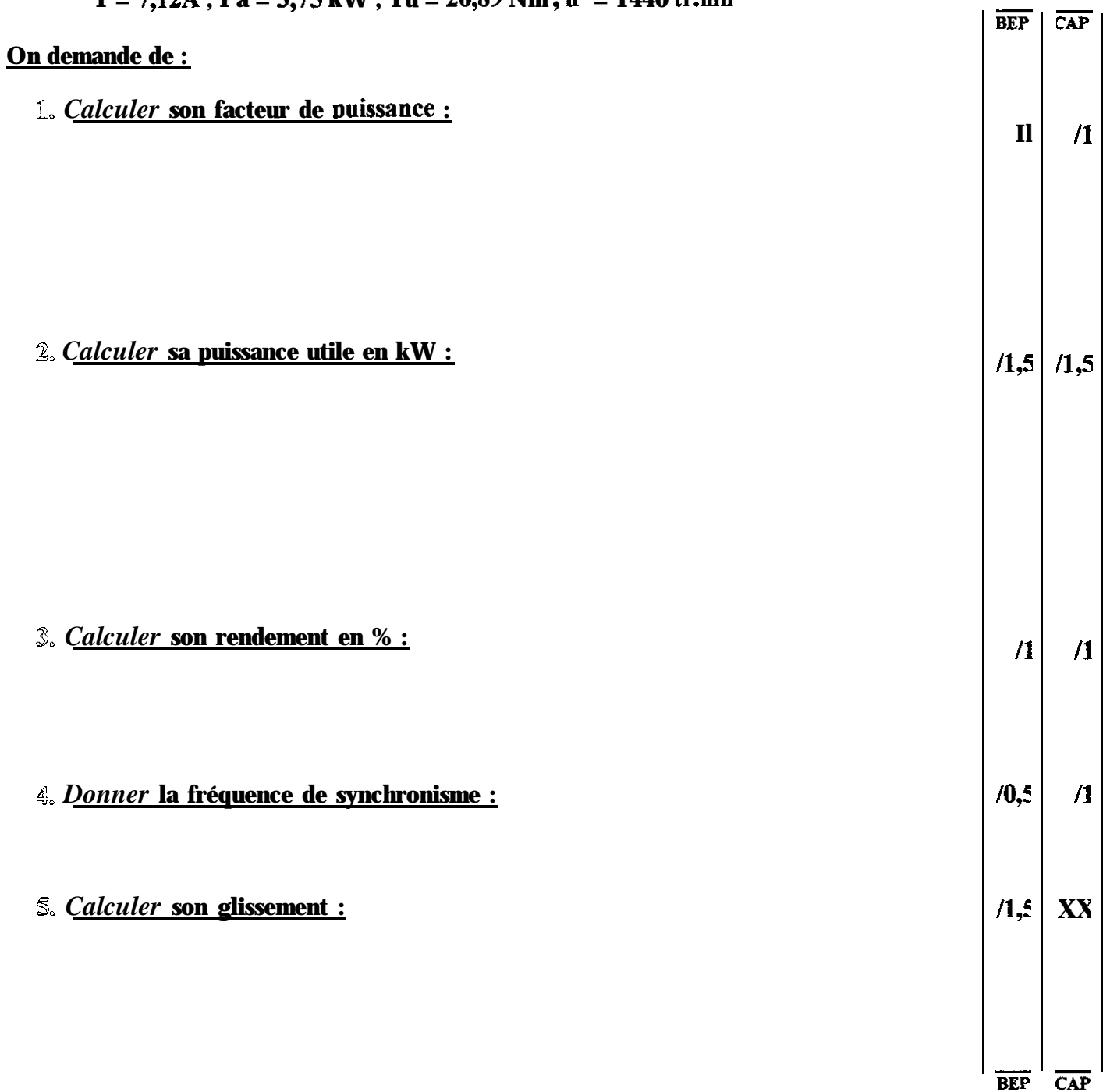

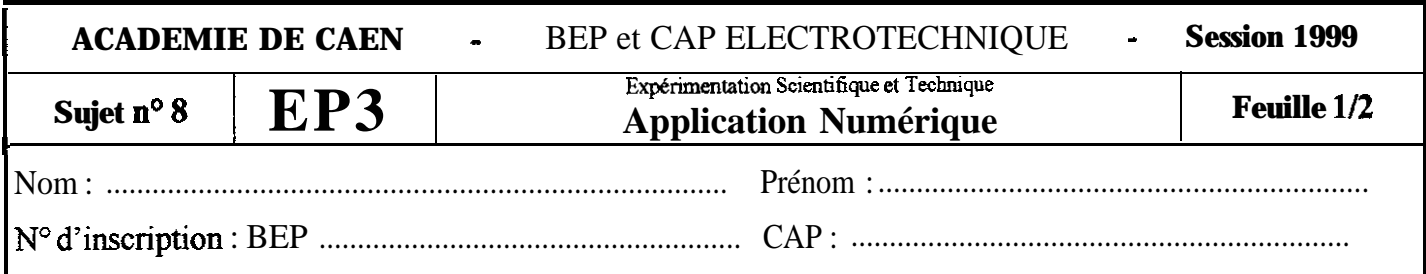

Partie B : Résistance équivalente.

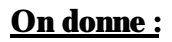

 $U = 24V$ 

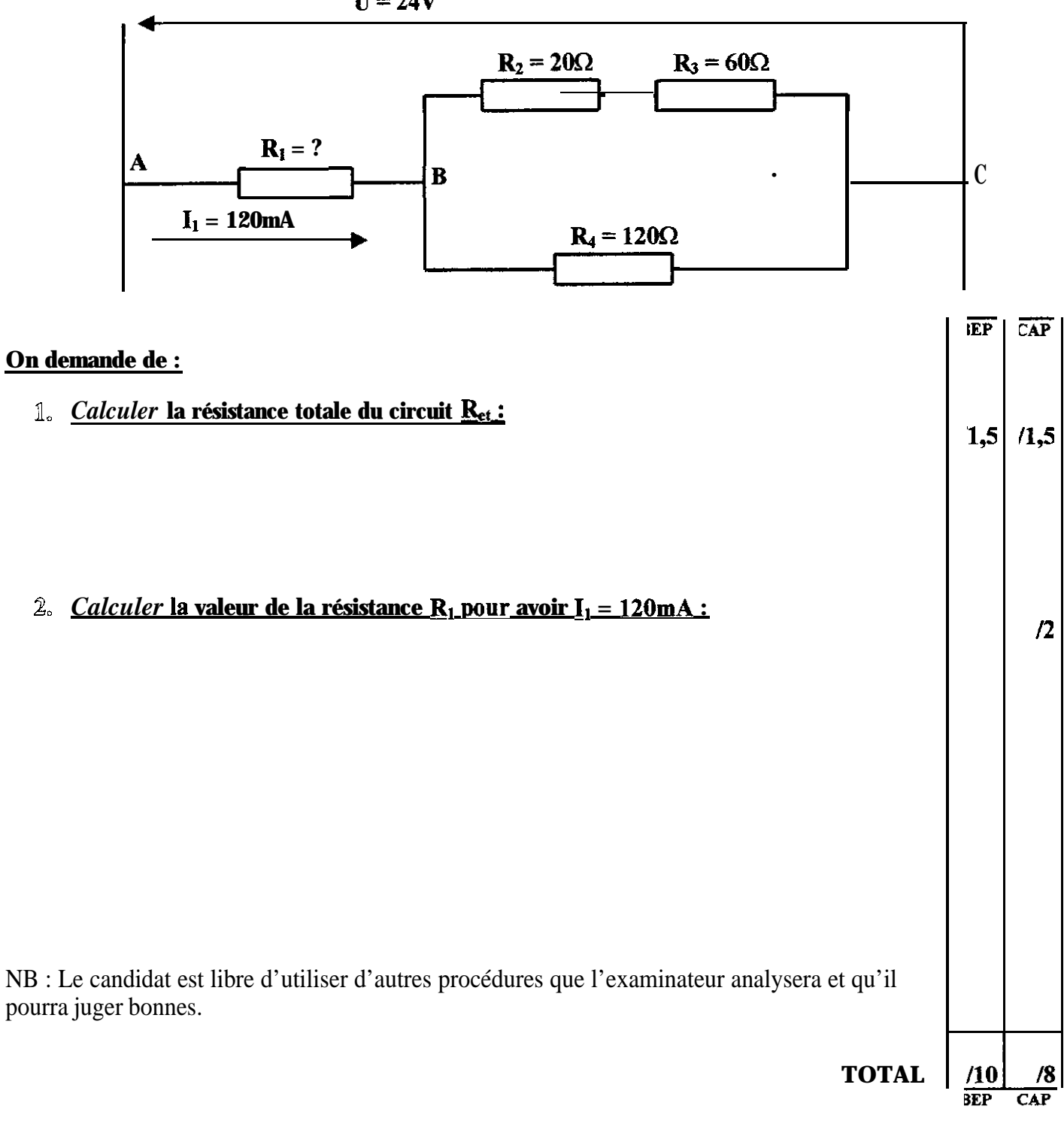

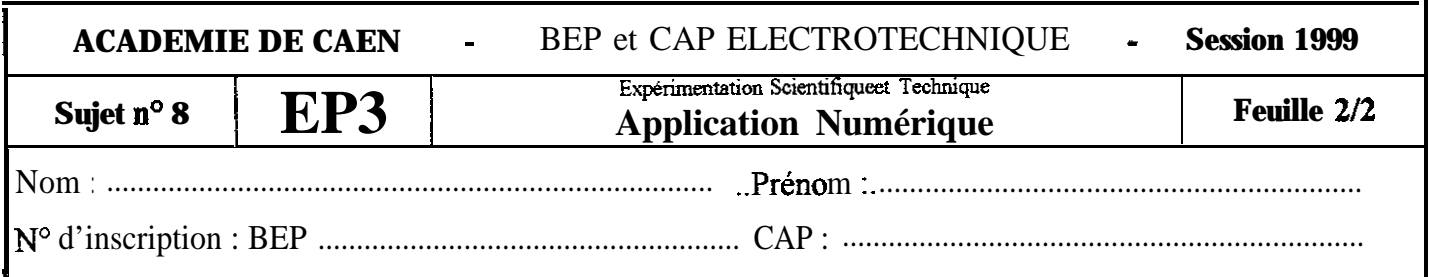

# Partie A : Transformateur monophasé.

# $On$ </u>

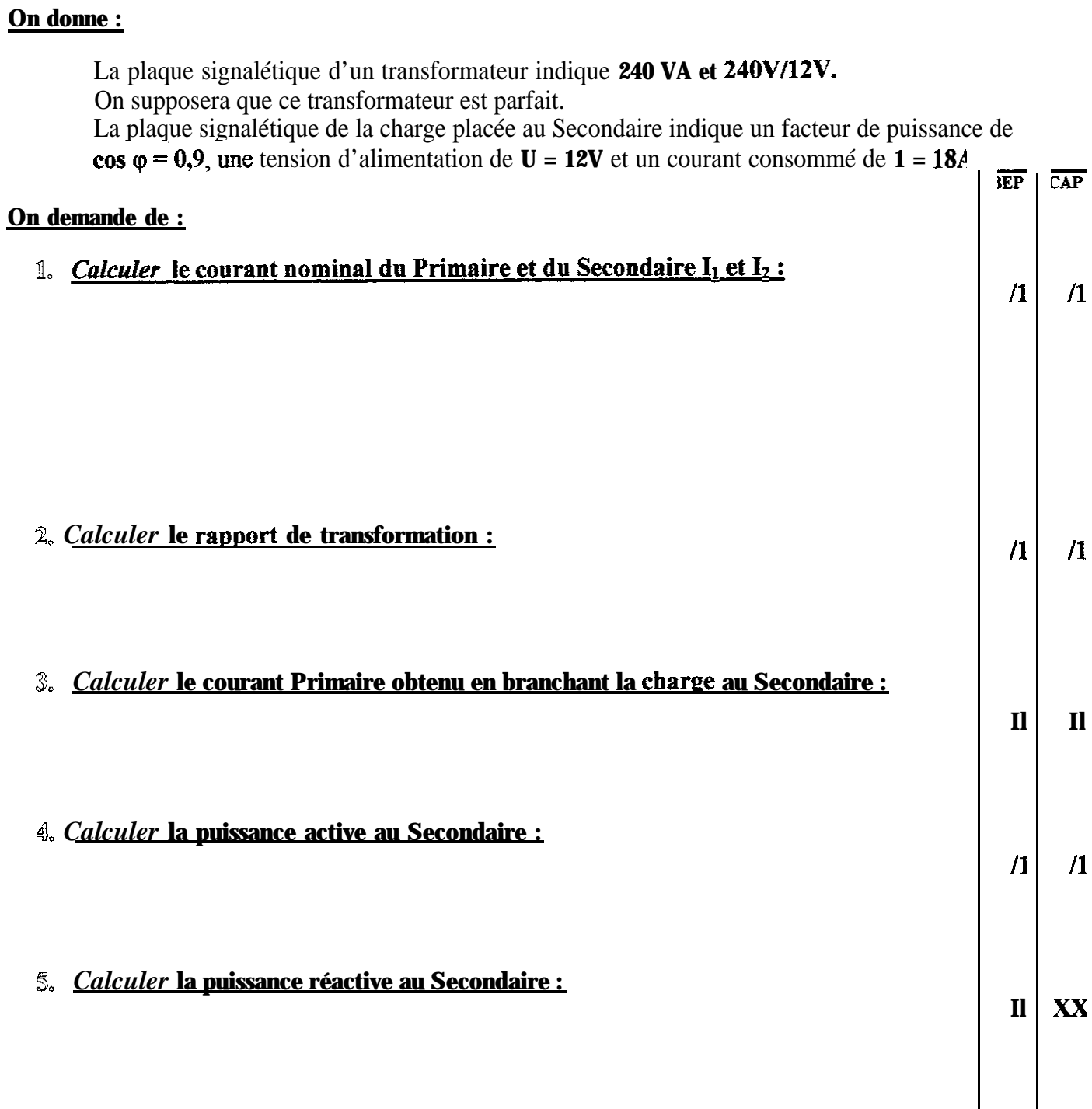

BEP CAP

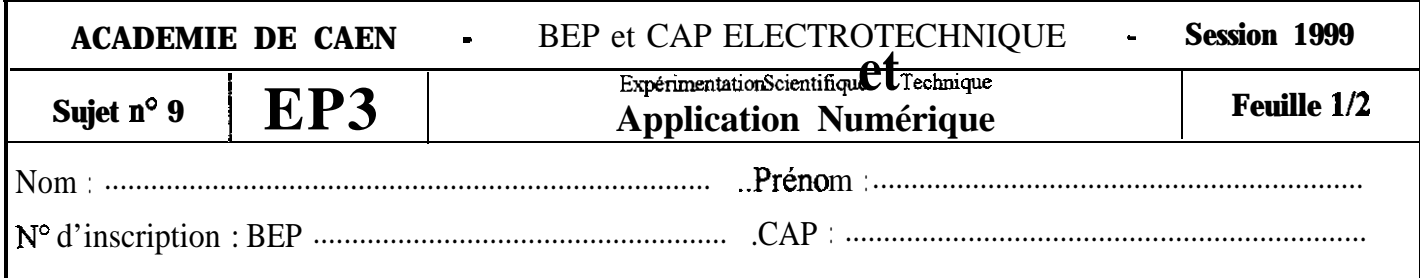

# **Partie B : Résonance en triphasé.**

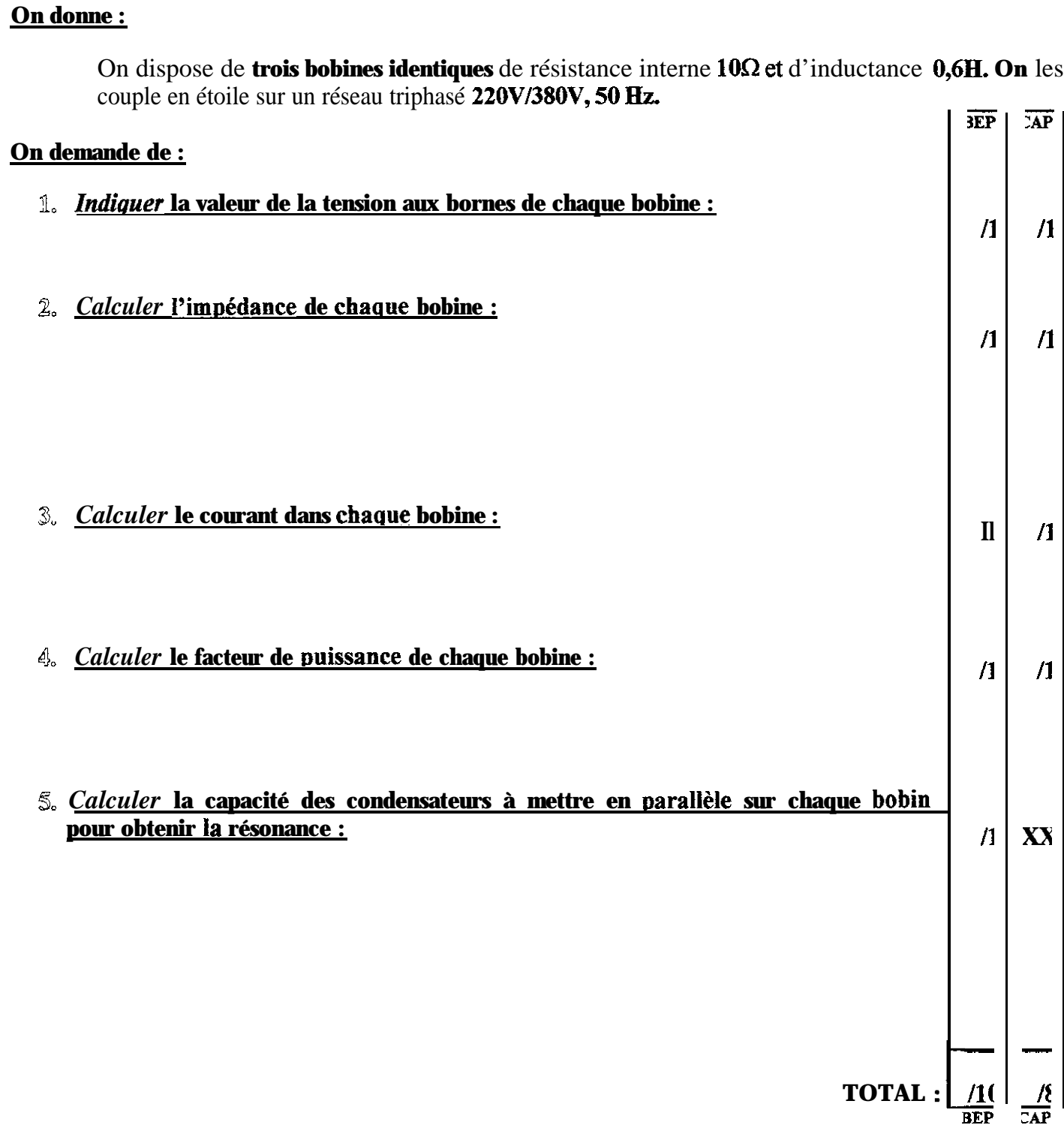

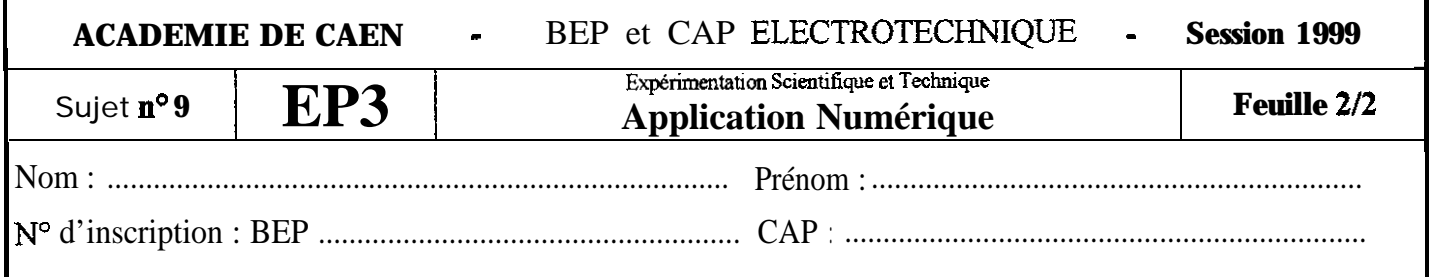

### **Partie A : Batterie d'accumulateurs.**

### **On donne :**

Une batterie d'accumulateurs identiques est constituée de **trois branches montées en parallèle.** Chaque branche comprend **quatre accumulateurs en série,** Sa tension mesurée à vide **UV = 8V.** Quand la batterie débite **5A,** on mesure une tension de 7V à ses bornes.

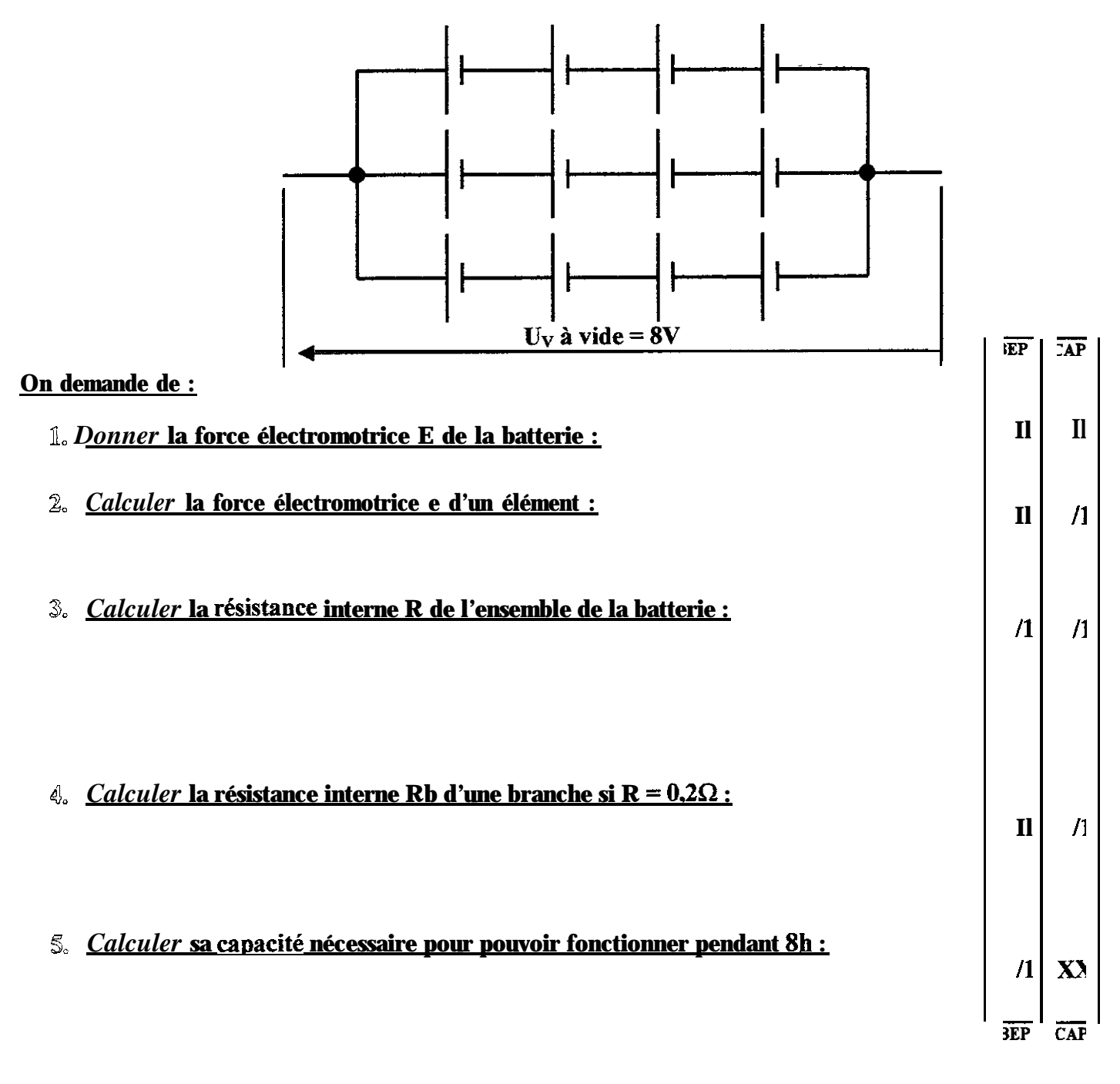

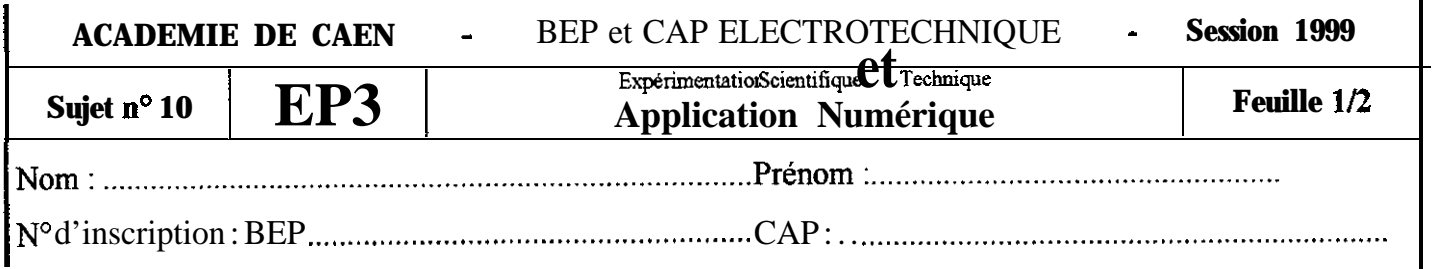

# **Partie B : Circuit R.L.C. série.**

## **On donne :**

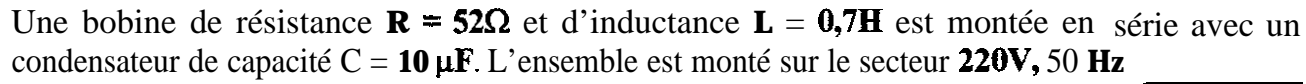

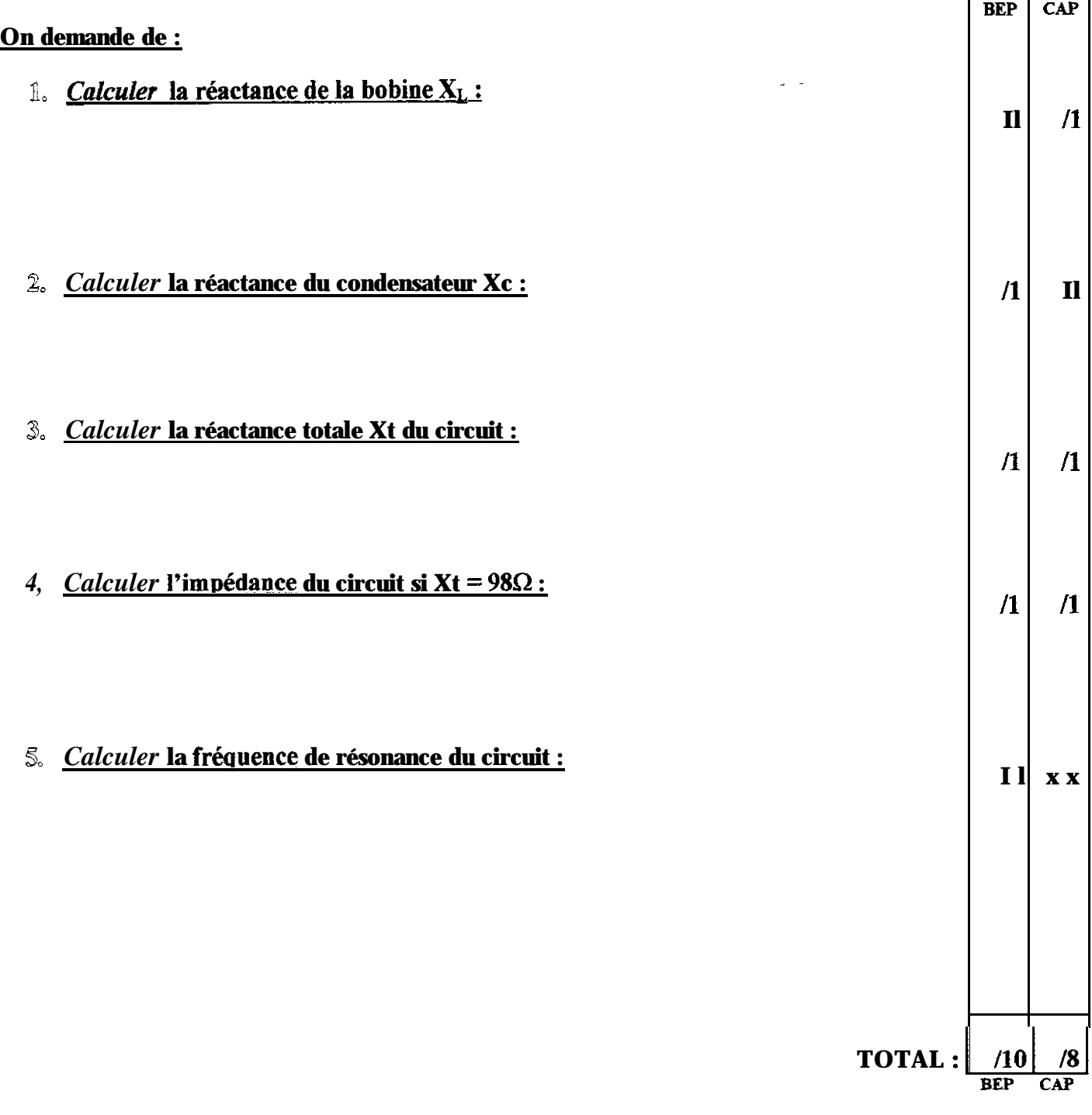

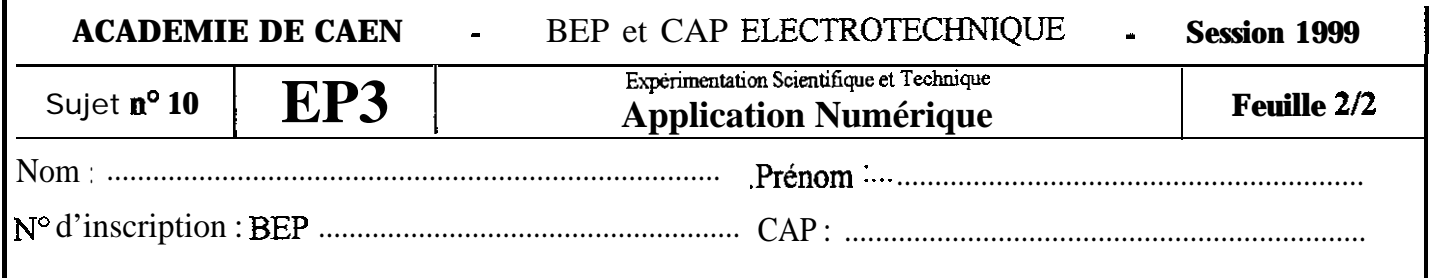

# Partie A : Chute de tension en ligne.

## On donne:

Une ligne d'alimentation électrique (2 **conducteurs)** mesure 200m de long. Chaque conducteur est<br>en cuivre de résistivité  $\rho = 1.6 \times 10^{-8} \Omega m$  et ont une section de 2.5 mm<sup>2</sup>.<br>La tension d'alimentation au départ est Ue =

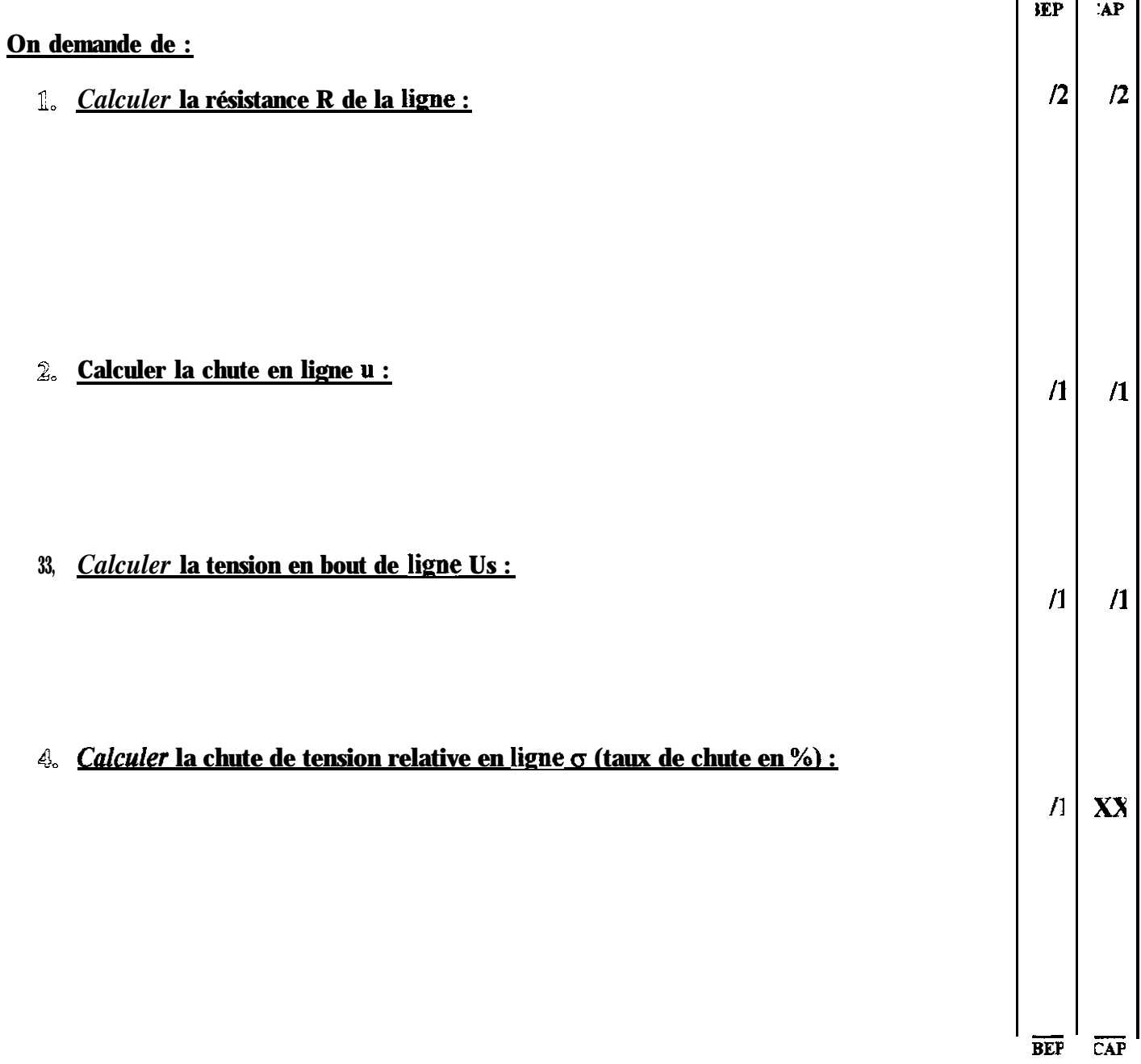

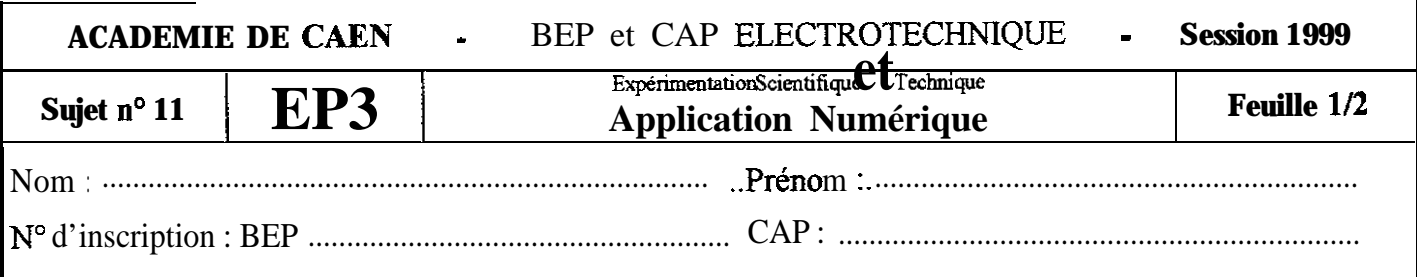

### Partie B: Transistor N.P.N.

**On donne**: Un transistor **N.P.N.** ayant un gain  $\beta = 50$  commande un voyant.

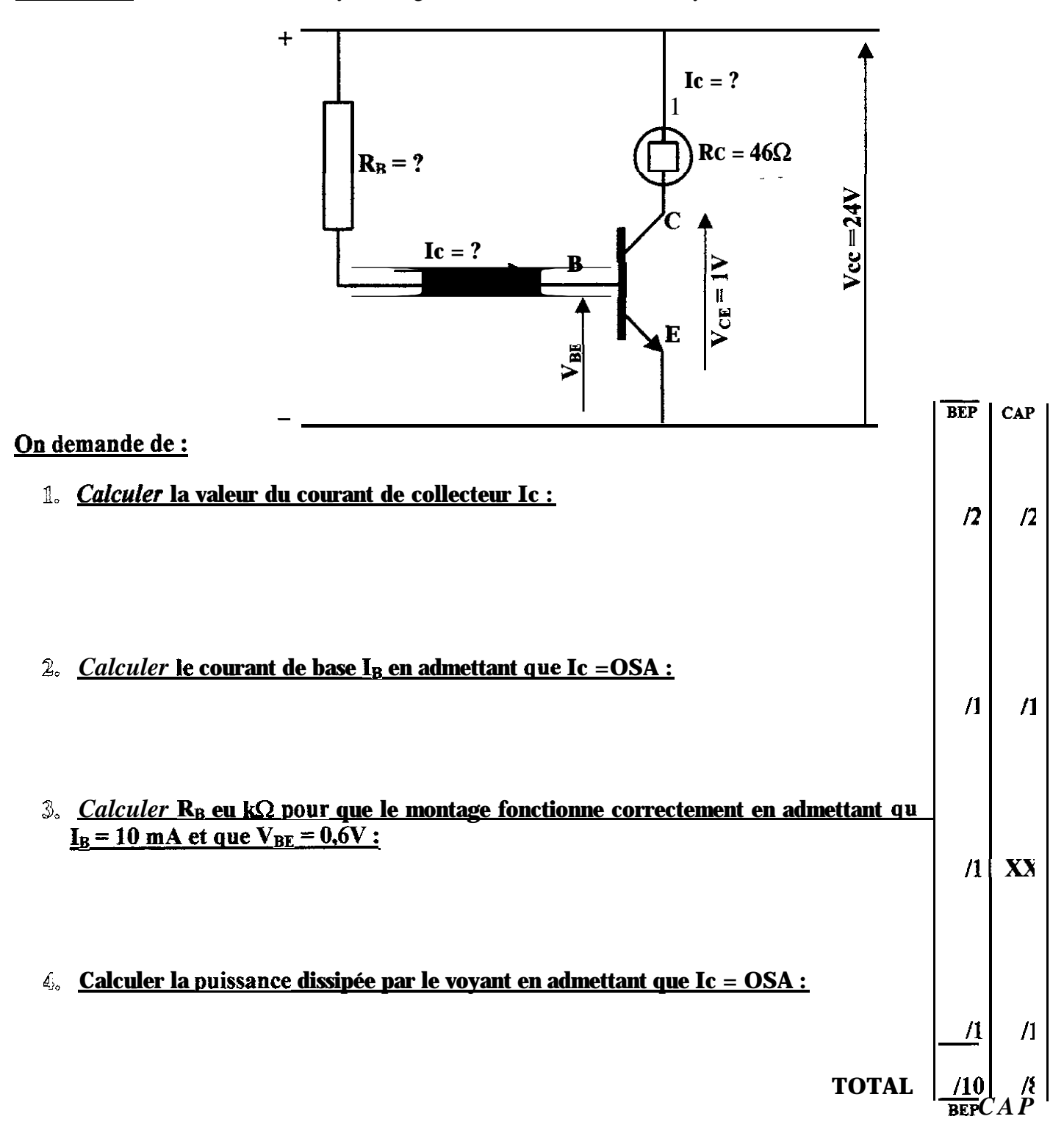

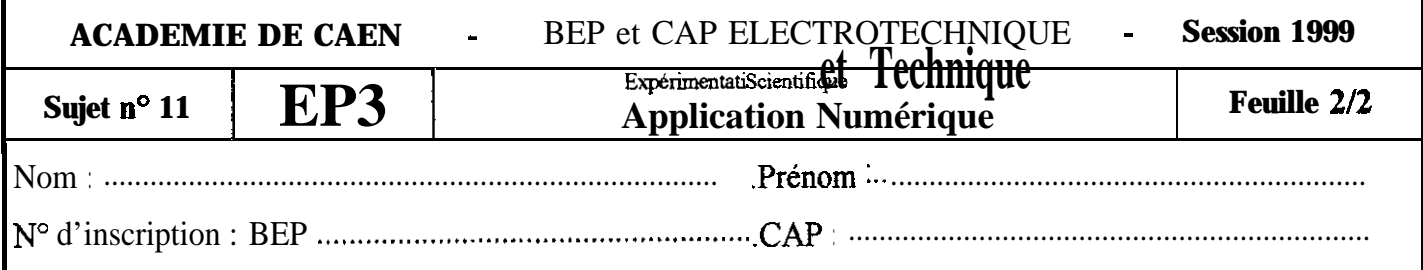